# CSc 553 — Principles of Compilation

#### 7 : Code Generation I

Christian Collberg Department of Computer Science University of Arizona collberg@gmail.com

Copyright  $\odot$  2011 Christian Collberg

February 24, 2011

# Introduction

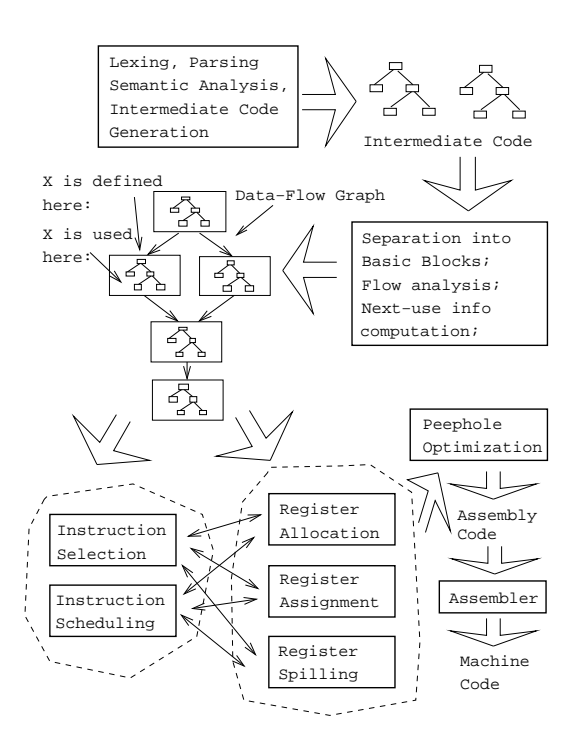

## 3 Code Generation Issues I

• The purpose of the code generation phase of the compiler is to transform the intermediate code produced by the front end into some other code that can be executed.

- Often the the code generator will produce assembly code or object code which (after assembly and linking) can be directly executed by the hardware.
- Alternatively, the code generator can generate C-code and use the native C-compiler as the "real" back-end.
- Or, the code generator can generate code for a "virtual machine", and use an interpreter to execute the code.
- We expect the code generator to produce code that is as efficient as possible.

### 4 Code Generation Issues II

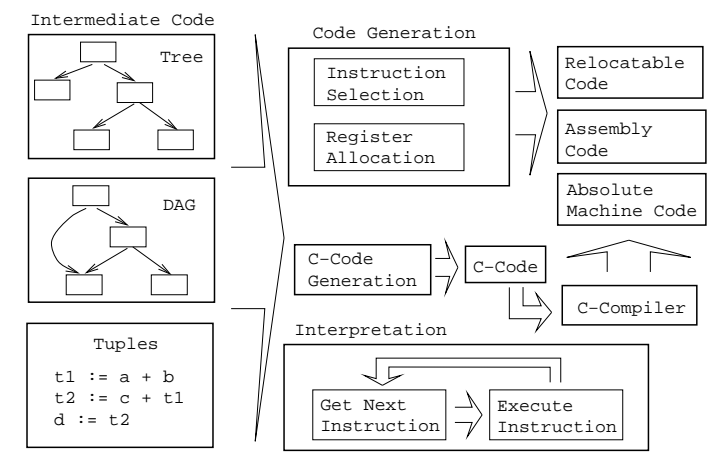

### 5 Code Generation Issues III

- The input to the code generator can be any one of the intermediate representations we've discussed: Trees, Tuples, Graphs,. . .
- The work of the code generator consists of several (interdependent) tasks:

#### Instruction

- selection: Which instructions should be generated?
- scheduling: In which order should they be generated?

#### Register

- allocation: Which variables should be kept in registers?
- assignment: In which registers should they be stored?
- spilling: Which registers should be spilled when?

#### 6

# Architectures

#### 7 Machine Architectures I

Kinds of Instructions: 3-Register: add R1, R2, R3  $[R1 := R2 + R3]$  (MIPS, VAX,  $\cdots$ ). Register-Address: add R, Addr  $[R := R + \text{Addr}](VAX, x86, MC68k)$  $2$ -Register: add R1, R2  $[R1 := R1 + R2]$  (VAX, x86, MC68k) 2-Address: add Addr1, Addr2  $[Addr1 := Addr1 + Addr2]$   $(VAX)$ 3-Address: add Addr1, Addr2, Addr3  $[Addr1 := Addr2 + Addr3]$   $(VAX)$ 

Kinds of Register Classes:

General One set of register that can hold any type of data (VAX, Alpha).

Integer+Float Separate integer and floating point register sets (Sparc, MIPS).

#### 8 Machine Architectures II

Kinds of Register Classes (cont):

Integer+Float+Address Separate integer, floating point, and address register sets (MC68k).

Kinds of Addressing Modes:

**Immediate:**  $\vert \# \mathbf{X} \vert$  The value of the constant X. (All architectures.)

**Register Direct:**  $|R|$  The contents of register R. (All architectures.)

**Register Indirect:**  $(R)$  The contents of the memory address in register R. (All.)

**Register Indirect with increment:**  $(R+)$  The contents of the memory address in register R. R is incremented by the size of the instruction (i.e. if MOVE.W (R+),Addr moves two bytes, then R would be incremented by 2). (VAX, MC68k.)

### 9 Machine Architectures III

Kinds of Addressing Modes:  $\_\_$ 

**Register Ind. with Displacement:**  $d(R)$  The contents of the memory address  $R+d$ , where R is a register and d a (small) constant. (All architectures.)

The Cost of an instruction:

- The Cost of an instruction is the number of machine cycles it takes to execute it.
- On RISCs, most instructions take 1 cycle to execute. Loads, stores, branches, multiplies, and divides may take longer.
- On CISCs, the number of cycles required to execute an instruction Instr  $0p_1$ ,  $0p_2$  is cost (Instr)+cost ( $0p_1$ )+cost ((  $\text{cost}(\text{Op}_i)$  is the number of cycles required to compute the addressing mode  $\text{Op}_i$ .

# A Simple Example

#### **Code Generation Example I** 11

 $\bullet$  A straight-forward code generator considers one tuple at a time, without looking at other tuples. The code generator is simple, but the generated code is sub-optimal.

```
int A[5], i, x;
\texttt{main}() \{ \texttt{for}(\texttt{i=1};\texttt{i<=5};\texttt{i++}) \ \texttt{x=x*A}[\texttt{i}] \texttt{+A}[\texttt{i}]; \}
```
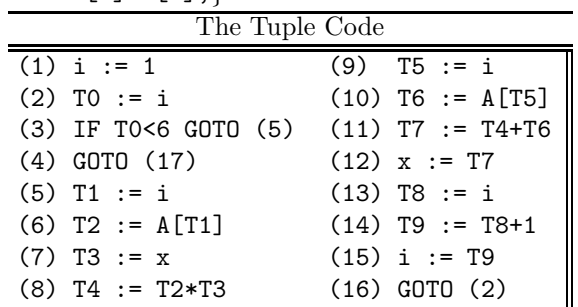

#### 12 Code Generation Example II (A)

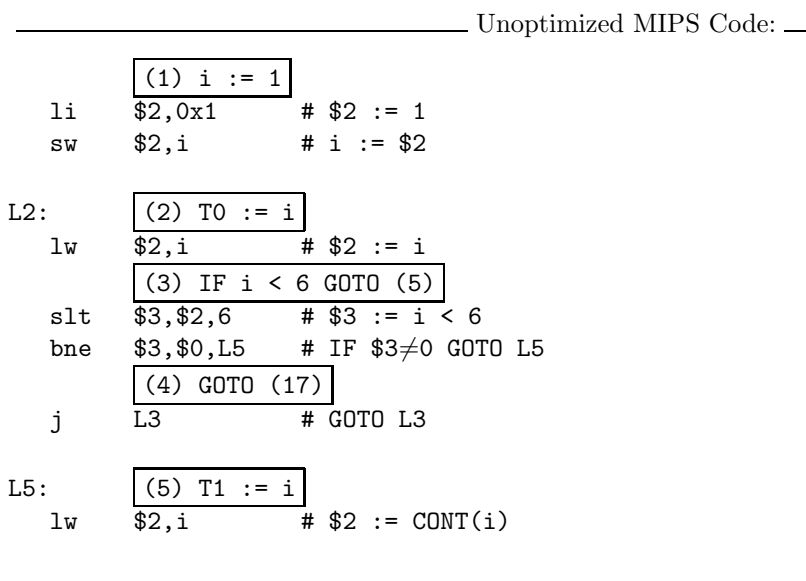

## 13

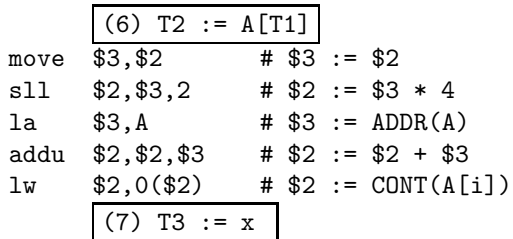

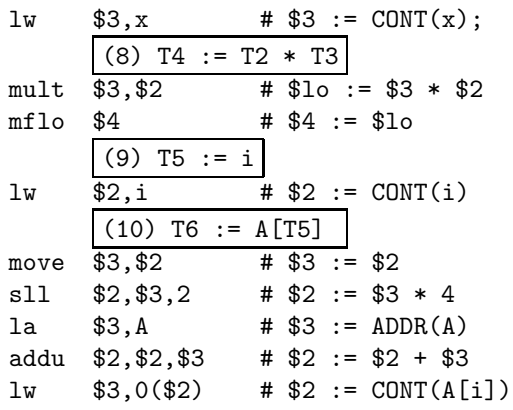

14

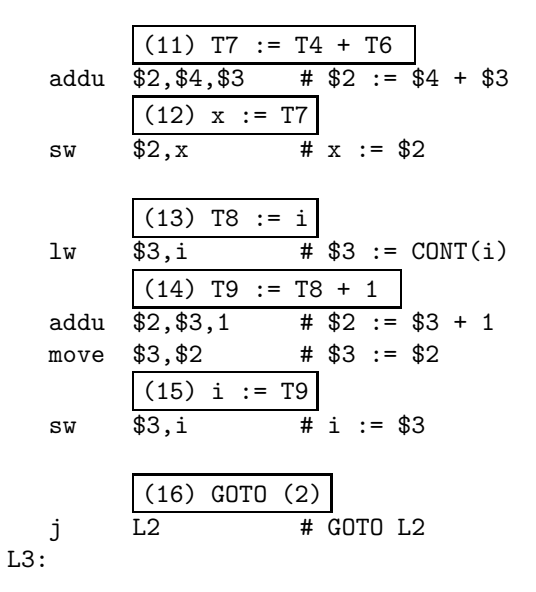

#### 15 Code Generation Example III (A)

• The generated code becomes a lot faster if we perform Common Sub-Expression Elimination (CSE) and keep the index variable  $i$  in a register  $(\$6)$  over the entire loop:

11 
$$
\frac{(1) i := 1}{66,0x1} \# $6 := 1
$$
  
\nL2: 
$$
\frac{(2) T0 := i}{(3) IF i < 6 GOTO (5)}
$$
\n11 
$$
$3,66,6 \# $3 := i < 6
$$
\n22 
$$
53,66,6 \# $3 := i < 6
$$
\n23 
$$
\frac{(4) GOTO (17)}{(4) GOTO (17)}
$$
\n24 
$$
4 GOTO L3
$$
\n25: 
$$
\boxed{(5) T1 := i}
$$

#### 16

- A [T1] is computed once, and the result is kept in register \$5 until it's needed the next time.
- $(6)$  $T2 := A[T1]$ \$3,\$6  $# $3 := $6$  $move$  $$2, $3, 2$ #  $$2 := $3 * 4$  $s11$ \$3,A #  $$3 := ADDR(A)$ la #  $$2 := $2 + $3$  $addu$  $$2, $2, $3$ #  $$5 := CONT(A[i])$  $1w$  $$5,0($2)$  $(7)$  $T3 := x$  $1w$  $$3,x$ #  $$3 := \text{CONT}(x);$  $(8)$  T4 := T<sub>2</sub>  $*$  T3  $$3, $5$  $\overline{\text{# } $10 := $3 \times $5$}$  $mult$  $$4$  $mflo$ #  $$4 := $10$  $(9)$ T<sub>5</sub>  $: =$  $\mathtt{i}$  $(10)$  $T6 := A[T5]$

## 17

• After the loop we need to store the value of \$6 which has been used to hold the loop index variable i.

| (11) T7 := T4 + T6  |              |                    |
|---------------------|--------------|--------------------|
| addu                | $$2, $4, $5$ | # \$2 := \$4 + \$5 |
| $(12) x := T7$      |              |                    |
| sw                  | $$2, x$      | # $x := $2$        |
| $(13) T8 := i$      |              |                    |
| $(14) T9 := T8 + 1$ |              |                    |
| $(15) i := T9$      |              |                    |
| addu                | $$6, $6, 1$  | # $$6 := $6 + 1$   |
| $(16) GOTO (2)$     |              |                    |
| j                   | L2           | # GOTO L2          |
| L3:sw               | $$6, i$      | # $i := $6$        |

#### Code Generation Example IV (A) 18

- Since  $x$  and  $ADDR(A)$  seem to be used a lot in the loop, we keep them in registers (\$7 and \$8, respectively) as well.
- We also reverse the comparison, which allows us to remove one jump.
- The move instruction is unnecessary, so we remove it also.

11 
$$
\frac{(1) i := 1}{\$6,0x1} \# \$6 := 1
$$
  
\n1w 
$$
\$7, x \# \$7 := \text{CONT}(x);
$$
  
\n1a 
$$
\$8, A \# \$8 := \text{ADDR}(A)
$$
  
\nL2: 
$$
\frac{(2) T0 := i}{(3) IF i < 6 G0T0 (5)}
$$
  
\n1a 
$$
\frac{(3) IF i < 6 G0T0 (5)}{(4) G0T0 (17)}
$$
  
\n1a 
$$
\$3, \$6, 6 \# \$3 := i >= 6
$$
  
\n1b 
$$
\$3, \$0, L3 \# IF \$3 \neq 0 G0T0 L3
$$

$$
\boldsymbol{19}
$$

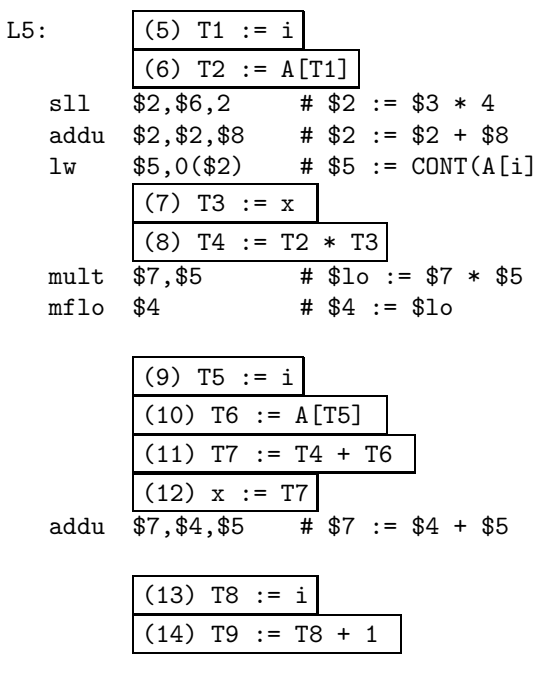

```
20
```

```
(15) i
                              T9
                         \cdot: =
                                \overline{\text{#}} $6 := $6 + 1
    addu
              $6,$6,1
                              (2)(16)GOTO
             \overline{L2}# GOTO L2
    j
L3:sw$6,i# i := $6\sqrt[6]{37} , x
                                # x := $7{\tt sw}
```
• The unoptimized code (produced by gcc -S -g) was 28 instructions long. Our optimized code is 16 instructions. Improvement: 42%.

 $\,$ 

- More importantly, in the original code there were 26 instructions inside the loop, and 2 outside. Since the loop runs 5 times, we will execute  $3 + 5 * 25 = 128$  instructions.
- In the optimized case, we have 11 instructions in the loop and 5 outside. We will execute only  $5+5*11=60$  instructions. Improvement: 53%.

# Instruction Seleection

#### 22 Instruction Selection I

- Instruction selection is usually pretty simple on RISC architectures there is often just one possible sequence of instructions to perform a particular kind of computation.
- CISC's like the VAX, on the other hand, leave the compiler with more choices:  $\boxed{\text{ADD2 1, R1}}$   $\boxed{\text{ADD3 R1, 1, R1}}$ INC R1 all add 1 to register R1.

 $V * 2$  – Unoptimized Sparc Code

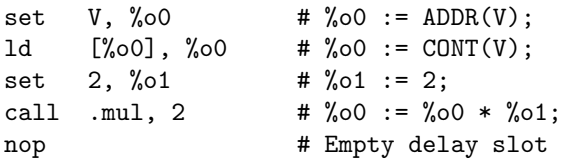

#### 23 Instruction Selection II

 $V * 2$  – Better Instr. Selection

• The Sparc has a library function .mul and a hardware multiply instruction smul:

set V, %o0 ld [%o0], %o0 smul %00, 1, %00 # %00 := %00 \* %01;

 $V * 2$  – Even Better Instr. Selection  $\frac{1}{\sqrt{2\pi}}$ 

- The Sparc also has hardware shift instructions (sll, srl).
- Integer multiplication by  $2^i$  can be implemented as a shift i steps to the left.

set V, %o0 ld [%o0], %o0 sll  $%00, 1, %00 # %00 := %00 * 2;$ 

## 24 Instruction Scheduling I

 $V * 2$  – Unoptimized Sparc Code

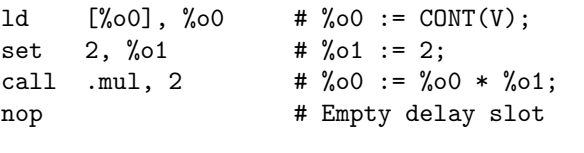

 $V * 2$  – Better Instr. Scheduling  $\frac{1}{1-\frac{1}{2}}$ 

- Instruction scheduling is important for architectures with several functional units, pipelines, delay slots. I.e. most modern architectures.
- The Sparc (and other RISCs) have **branch delay slots**. These are instructions (textually immediately following the branch) that are "executed for free" during the branch.

1d  $[\% \circ 0], \% \circ 0 = \text{conv}(V);$ call .mul, 2 set 2, %01 # Filled delay slot

### 25 Instruction Scheduling II (A)

- The Sparc's integer and floating point units can execute in parallel. Integer and floating point instructions should therefore be reordered so that operations are interleaved.
- Consider this example program:

int a, b, c; double x, y, z;  $\{$  a = b - c; c = a + b; b = a + c;  $y = x * x; z = x + y; x = y / z;$ 

• How will the generated code be different if the compiler takes advantage of parallel execution, or not?

#### 26 Instruction Scheduling II (B)

```
int a, b, c; double x, y, z;
\{ a = b - c; c = a + b; b = a + c;
     y = x * x; z = x + y; x = y / z;cc -02 | cc -03set b,%o3
                     sub %o0,%o1,%o1
                     set a,%o0
                     add %o4,%o5,%o4
                     add %o0,%o2,%o0
                     set x, %o0
                     fmuld %f0,%f2,%f0
                     sethi %hi(z),%o2
                     faddd %f6,%f8,%f6
                     fdivd %f12,%f14,%f12
                                          fmuld %f30,%f30,%f28
                                          set c,%o1
                                          ld [%o1],%o2
                                          faddd %f30,%f28,%f30
                                          set b,%o0
                                          ld [%o0],%o4
                                          set z,%g1
                                          sub %o4,%o2,%o2
                                          fdivd %f28,%f30,%f2
                                          add %o4,%o2,%o4
                                          add %o2,%o4,%o5
```
27

# Register Allocation/Assignment/Spilling

#### 28 Register Allocation Issues

Why do we need registers?

<sup>1.</sup> We only need 4–7 bits to access a register, but 32–64 bits to access a memory word.

- 2. Hence, a one-word instruction can reference 3 registers but a two-word instruction is necessary to reference a memory word.
- 3. Registers have short access time.

Register Uses:

- 1. Instructions take operands in regs.
- 2. Intermediate results are stored in regs.
- 3. Procedure arguments are passed in regs.
- 4. Loads and Stores are expensive  $\Rightarrow$  keep variables in regs for as long as possible.
- 5. Common sub-expressions are stored in regs.

### 29 Register Allocation/Assignment

Register Allocation:

- First we have to decide which variables should reside in registers at which point in the program.
- Variables that are used frequently should be favored.

Register Assignment:

- Secondly, we have to decide which physical registers should hold each of these variables.
- Some architectures have several different register classes, groups of registers that can only hold one type of data:
	- MIPS & Sparc have floating point and integer registers;
	- MC68k has address, integer, and floating point, etc.

## 30 Register Assignment (A)

- Some architectures pass procedure arguments in registers. If a value is used twice, first in a computation and then in a procedure call, we should allocate the value to the appropriate procedure argument register.
- Sparc passes it's first 6 arguments in registers  $%$  00, $%$ 01, $%$  02, $%$  03, $%$  04, $%$  05.
- See the next slide for an example.

#### 31 Register Assignment (B)

```
main () \{int a,b;
  a = b + 15; /* \Leftarrow b is used here /*
  P(b); /* \Leftarrow and here. */}
        ⇓ ⇓ ⇓
ld [%fp-8],%o0 # %o0 := CONT(b);
add \%00,15,\%01 # \%01 := \%00 + 15
st \%01, [\%fp-4] # a := \%01;
call P,1 # P(\%00)
```
#### 32 Register Spilling I

- We may have  $8 \mid 16 \mid 32$  regs available.
- When we run out of registers (during code generation) we need to pick a register to spill. I.e. in order to free the register for it's new use, it's current value first has to be stored in memory.
- Which register should be spilt? Least resently used, Least frequently used, Most distant use, ... (take your pick).

Example:

- Assume a machine with registers R1--R3.
- R1 holds variable a; R2 holds b, R3 holds c, and R4 holds d. Generate code for:

 $x = a + b$ ;  $\neq$  Which reg for x?  $y = x + c$ ;

• Which register should be spilt to free a register to hold  $x$ ?

### 33 Register Allocation Example

```
FOR i := 1 TO n DO
  B[5,i] := b * b * b;FOR j := 1 TO n DO
     FOR k := 1 TO n DO
        A[i, j] := A[i, k] * A[k, j];END
  END
END
```
2 Registers Available • k and ADDR(A) in registers. (Prefer variables in inner loops).

- 4 Registers Available k, ADDR(A), j, and i in registers. (Prefer index variables).
- **5 Registers Available** k, ADDR(A), j, i, and b in registers. (Prefer most frequently used variables).

### 34 Register Spilling Example

```
FOR i := 1 TO 100000 DO
  A[5,i] := b;FOR j := 1 TO 100000 DO
     A[j,i] := <Complicated Expression>;
  END
END
```
1st Attempt (4 Regs available):

Allocation/Assignment: i in  $R_1$ , j in  $R_2$ , ADDR(A) in  $R_3$ , ADDR(A[5, ]) in  $R_4$ .

Spilling: Spill R<sup>4</sup> in the inner loop to get enough registers to evaluate the complicated expression.

2nd Attempt (4 Regs available):

Allocation/Assignment: i in  $R_1$ , j in  $R_2$ , ADDR(A) in  $R_3$ .

Spilling: No spills. But ADDR(A[5,i]) must be loaded every time in the outer loop.

# Basic Blocks and Flow Graphs

### 36 Basic Blocks and Flow Graphs I

- We divide the intermediate code of each procedure into basic blocks. A basic block is a piece of straight line code, i.e. there are no jumps in or out of the middle of a block.
- The basic blocks within one procedure are organized as a *flow graph*.
- A flowgraph has
	- basic blocks  $B_1 \cdots B_n$  as nodes,
	- a directed edge  $B_1 \rightarrow B_2$  if control can flow from  $B_1$  to  $B_2$ .
- Code generation can be performed on a small or large piece of the flow graph at a time (small=easy, large=hard):

Local Within one basic block. Global Within one procedure. Inter-procedural Within one program.

37

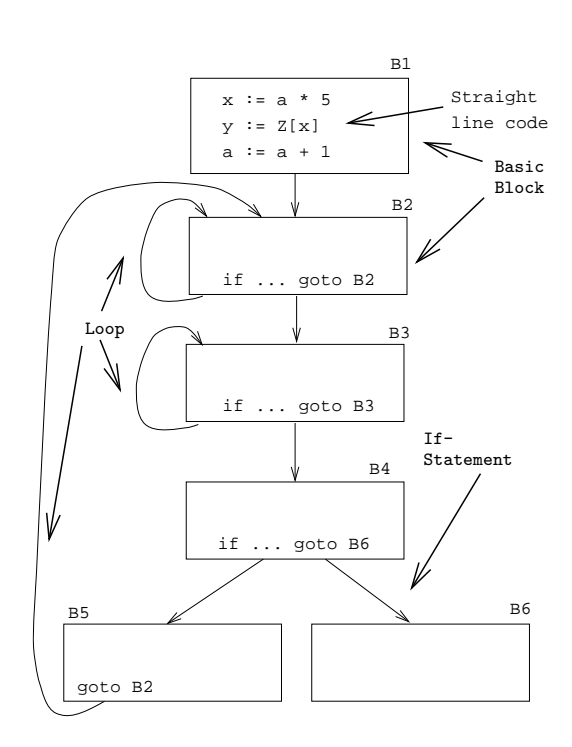

38

Source Code:

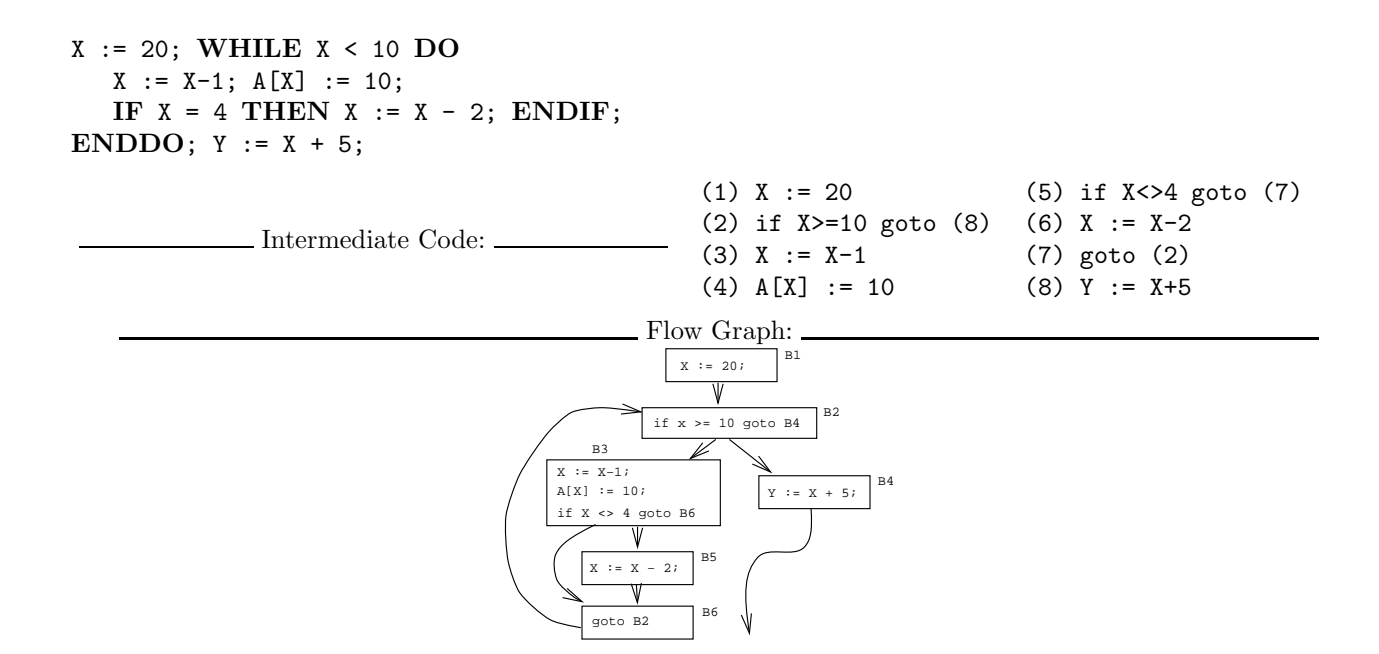

39

# Constructing Basic Blocks

### 40 Basic Blocks I

- How do we identify the basic blocks and build the flow graph?
- Assume that the input to the code generator is a list of tuples. How do we find the beginning and end of each basic block?

- Algorithm:

- 1. First determine a set of leaders, the first tuple of basic blocks:
	- (a) The first tuple is a leader.
	- (b) Tuple L is a leader if there is a tuple  $\lceil if \dots \rceil$  coto L  $\lceil or \rceil$  goto L
	- (c) Tuple L is a leader if it immediately follows a tuple if ...goto L or goto L
- 2. A basic block consists of a leader and all the following tuples until the next leader.

### 41 Basic Blocks II

```
P := 0; I := 1;REPEAT
  P := P + I;IF P > 60 THEN P := 0; I := 5 ENDIF;
   I := I * 2 + 1;UNTIL I > 20;
K := P * 3
```
(1)  $P := 0 \Leftrightarrow$  Leader (Rule 1.a)  $(2)$  I := 1 (3)  $P := P + I$   $\Leftarrow$  Leader (Rule 1.b) (4) IF P <= 60 GOTO (7) (5)  $P := 0 \Leftrightarrow \text{Leader (Rule 1.c)}$  $(6)$  I := 5 (7) T1 :=  $I * 2 \Leftarrow$  Leader (Rule 1.b) (8) I := T1 + 1 (9) IF I <= 20 GOTO (3) (10) K :=  $P * 3$   $\Leftarrow$  Leader (Rule 1.c)

### 42

```
Block B_1: [(1) P := 0; (2) I := 1]Block B_2: [(3) P:=P+I;
            (4) IF P<=60 GOTO B_4Block B_3: [(5) P:=0; (6) I:=5]
Block B_4: [(7) T1:=I*2; (8) I:=T1+1;
            (9) IF I<=20 GOTO B_2Block B_5: [(10) K:=P*3]
```
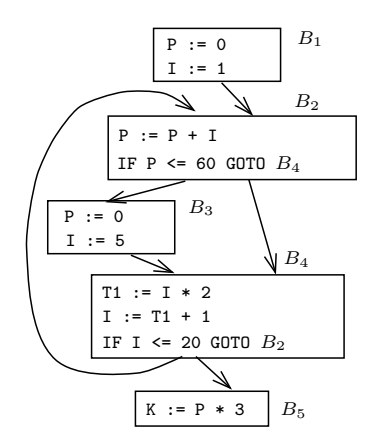

43

# Summary

### 44 Readings and References

• Read the Tiger book:

Instruction selection pp. 205–216

Taming conditional branches pp. 185–188

• Or, read the Dragon book:

Introduction 513–521 Basic Blocks 528–530 Flow Graphs 532–534

### 45 Summary I

- Instruction selection picks which instruction to use, instruction scheduling picks the ordering of instructions.
- Register allocation picks which variables to keep in registers, register assignment picks the actual register in which a particular variable should be stored.
- We prefer to keep index variables and variables used in inner loops in registers.
- When we run out of registers, we have to pick a register to *spill*, i.e. to store back into memory. We avoid inserting spill code in inner loops.

#### 46 Summary II

- Code generation checklist:
	- 1. Is the code correct?
	- 2. Are values kept in registers for as long as possible?
	- 3. Is the cheapest register always chosen for spilling?
	- 4. Are values in inner loops allocated to registers?
- A basic block is a straight-line piece of code, with no jumps in or out except at the beginning and end.
- Local code generation considers one basic block at a time, global one procedure, and inter-procedural one program.

#### 47

# Homework

#### 48 Homework I

- Translate the program below into quadruples.
- Identify beginnings and ends of basic blocks.
- Build the control flow graph.

```
PROGRAM P;
VAR X : INTEGER; Y : REAL;
BEGIN
   X := 1; Y := 5.5;WHILE X < 10 DO
     Y := Y + FLOAT(X);X := X + 1;
```

```
IF Y > 10 THEN
        Y := Y * 2.2;ENDIF;
  ENDDO;
END.
```
## 49 07.330 Exam Question — Draw the CFG!

```
int A[5],x,i,n;
for (i=1; i<=n; i++) {
 if (i\leq n) {
   x = A[i];} else {
   while (x>4) {
    x = x*2+A[i];};
 };
 x = x+5;}
                      (1) i := 1
                      (2) IF i>n GOTO (14)
                       (3) IF i>=n GOTO (6)
                       (4) x := A[i]
                       (5) GOTO (11)
                       (6) IF x<=4 GOTO (11)
                       (7) T1 := x*2
                       (8) T2 := A[i]
                       (9) x := T1+T2
                       (10) GOTO (6)
                       (11) x := x+5
                       (12) i := i+1
                       (13) GOTO (2)
```